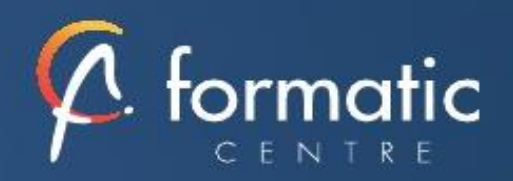

# Windows Utilisateur

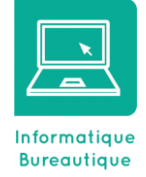

*Cette formation va vous permettre de maîtriser l'utilisation de Windows, et d'assurer ainsi une organisation optimale de votre ordinateur. Elle vous apportera efficacité et gain de temps au quotidien*. *Cette formation est proposée en intra-entreprise*

# **Objectifs**

- Créer, imprimer, enregistrer et fermer des documents
- Travailler avec plusieurs fenêtres : passer des données d'une application à une autre • Organiser ses documents ; créer ses
- dossiers, rechercher, déplacer, copier, renommer ou supprimer des documents
- Personnaliser son environnement de travail

### **Participants**

• Tout public

# **Prérequis**

• Pas de prérequis spécifique

# Méthodes pédagogiques

- Tour de table pour validation des attentes spécifiques, des objectifs, du programme…
- Formation délivrée en présentiel. Le formateur alterne entre méthode démonstrative, interrogative et mise en œuvre par des travaux pratiques
- Ordinateurs avec environnement logiciel spécifique, connexion internet, tableau blanc ou paperboard, vidéoprojecteur.
- Support de cours numérique remis à chaque participant.

# Modalités d'évaluation

- La validation des acquis sera réalisée à travers un quiz
- Une évaluation qualitative de la formation sera complétée par le stagiaire

# Durée

• 1 jour soit 7 heures

# Tarifs et dates

• [Voir nos plannings](https://www.formatic-centre.fr/) et nos tarifs

# **Introduction**

Présentation de la formation, des participants et de leurs attentes spécifiques

# ✓ **Découvrir l'ordinateur**

Définitions, description des différentes unités ….

Découverte de Windows, l'interface graphique : caractéristiques, bureau, fonctionnement des fenêtres, des icônes

### ✓ **Comprendre les Fonctionnements communs des applications Windows**

- Exécuter et fermer une application
- Sauvegarder, récupérer ou créer des documents de travail
- Déplacer ou dupliquer des données au sein d'une application
- Imprimer et résoudre les problèmes d'impression

# ✓ **Organiser l'archivage de son travail**

Organiser les disques : créer et gérer des dossiers

Gérer l'information : chercher, déplacer, dupliquer, supprimer des fichiers, faire des copies de sécurité

### ✓ **Travailler en réseau**

- Accéder aux ressources du réseau
- Partager des données sur le réseau
- Précautions à prendre en termes de sécurité

### ✓ **Régler et personnaliser son environnement de travail**

- Paramétrer la souris, la date et l'heure, les symboles monétaires, date et heure (paramètres utilisés par les applications)
- Créer des raccourcis et personnaliser le menu « Démarrer »
- Découvrir les outils système (defrag, scandisk)

# ✓ **Bilan, évaluation et synthèse de la formation**